# Old Company Name in Catalogs and Other Documents

On April 1<sup>st</sup>, 2010, NEC Electronics Corporation merged with Renesas Technology Corporation, and Renesas Electronics Corporation took over all the business of both companies. Therefore, although the old company name remains in this document, it is a valid Renesas Electronics document. We appreciate your understanding.

Renesas Electronics website: http://www.renesas.com

April 1st, 2010 Renesas Electronics Corporation

Issued by: Renesas Electronics Corporation (http://www.renesas.com)

Send any inquiries to http://www.renesas.com/inquiry.

#### **Notice**

- 1. All information included in this document is current as of the date this document is issued. Such information, however, is subject to change without any prior notice. Before purchasing or using any Renesas Electronics products listed herein, please confirm the latest product information with a Renesas Electronics sales office. Also, please pay regular and careful attention to additional and different information to be disclosed by Renesas Electronics such as that disclosed through our website.
- 2. Renesas Electronics does not assume any liability for infringement of patents, copyrights, or other intellectual property rights of third parties by or arising from the use of Renesas Electronics products or technical information described in this document. No license, express, implied or otherwise, is granted hereby under any patents, copyrights or other intellectual property rights of Renesas Electronics or others.
- 3. You should not alter, modify, copy, or otherwise misappropriate any Renesas Electronics product, whether in whole or in part.
- 4. Descriptions of circuits, software and other related information in this document are provided only to illustrate the operation of semiconductor products and application examples. You are fully responsible for the incorporation of these circuits, software, and information in the design of your equipment. Renesas Electronics assumes no responsibility for any losses incurred by you or third parties arising from the use of these circuits, software, or information.
- 5. When exporting the products or technology described in this document, you should comply with the applicable export control laws and regulations and follow the procedures required by such laws and regulations. You should not use Renesas Electronics products or the technology described in this document for any purpose relating to military applications or use by the military, including but not limited to the development of weapons of mass destruction. Renesas Electronics products and technology may not be used for or incorporated into any products or systems whose manufacture, use, or sale is prohibited under any applicable domestic or foreign laws or regulations.
- 6. Renesas Electronics has used reasonable care in preparing the information included in this document, but Renesas Electronics does not warrant that such information is error free. Renesas Electronics assumes no liability whatsoever for any damages incurred by you resulting from errors in or omissions from the information included herein.
- 7. Renesas Electronics products are classified according to the following three quality grades: "Standard", "High Quality", and "Specific". The recommended applications for each Renesas Electronics product depends on the product's quality grade, as indicated below. You must check the quality grade of each Renesas Electronics product before using it in a particular application. You may not use any Renesas Electronics product for any application categorized as "Specific" without the prior written consent of Renesas Electronics. Further, you may not use any Renesas Electronics product for any application for which it is not intended without the prior written consent of Renesas Electronics. Renesas Electronics shall not be in any way liable for any damages or losses incurred by you or third parties arising from the use of any Renesas Electronics product for an application categorized as "Specific" or for which the product is not intended where you have failed to obtain the prior written consent of Renesas Electronics. The quality grade of each Renesas Electronics product is "Standard" unless otherwise expressly specified in a Renesas Electronics data sheets or data books, etc.
	- "Standard": Computers; office equipment; communications equipment; test and measurement equipment; audio and visual equipment; home electronic appliances; machine tools; personal electronic equipment; and industrial robots.
	- "High Quality": Transportation equipment (automobiles, trains, ships, etc.); traffic control systems; anti-disaster systems; anticrime systems; safety equipment; and medical equipment not specifically designed for life support.
	- "Specific": Aircraft; aerospace equipment; submersible repeaters; nuclear reactor control systems; medical equipment or systems for life support (e.g. artificial life support devices or systems), surgical implantations, or healthcare intervention (e.g. excision, etc.), and any other applications or purposes that pose a direct threat to human life.
- 8. You should use the Renesas Electronics products described in this document within the range specified by Renesas Electronics, especially with respect to the maximum rating, operating supply voltage range, movement power voltage range, heat radiation characteristics, installation and other product characteristics. Renesas Electronics shall have no liability for malfunctions or damages arising out of the use of Renesas Electronics products beyond such specified ranges.
- 9. Although Renesas Electronics endeavors to improve the quality and reliability of its products, semiconductor products have specific characteristics such as the occurrence of failure at a certain rate and malfunctions under certain use conditions. Further, Renesas Electronics products are not subject to radiation resistance design. Please be sure to implement safety measures to guard them against the possibility of physical injury, and injury or damage caused by fire in the event of the failure of a Renesas Electronics product, such as safety design for hardware and software including but not limited to redundancy, fire control and malfunction prevention, appropriate treatment for aging degradation or any other appropriate measures. Because the evaluation of microcomputer software alone is very difficult, please evaluate the safety of the final products or system manufactured by you.
- 10. Please contact a Renesas Electronics sales office for details as to environmental matters such as the environmental compatibility of each Renesas Electronics product. Please use Renesas Electronics products in compliance with all applicable laws and regulations that regulate the inclusion or use of controlled substances, including without limitation, the EU RoHS Directive. Renesas Electronics assumes no liability for damages or losses occurring as a result of your noncompliance with applicable laws and regulations.
- 11. This document may not be reproduced or duplicated, in any form, in whole or in part, without prior written consent of Renesas Electronics.
- 12. Please contact a Renesas Electronics sales office if you have any questions regarding the information contained in this document or Renesas Electronics products, or if you have any other inquiries.
- (Note 1) "Renesas Electronics" as used in this document means Renesas Electronics Corporation and also includes its majorityowned subsidiaries.
- (Note 2) "Renesas Electronics product(s)" means any product developed or manufactured by or for Renesas Electronics.

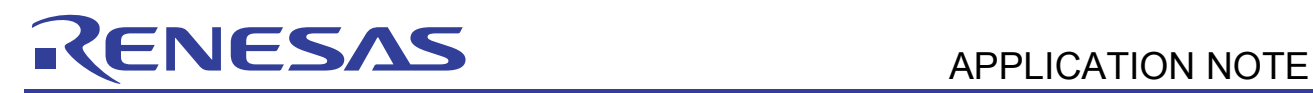

# **H8SX Family**

# A/D Conversion in Scan Mode

# **Introduction**

A/D conversion is performed for voltage inputs on four channels, and the results are stored in RAM. A/D conversion is initiated by an external trigger.

# **Target Device**

H8SX/1582F

# **Contents**

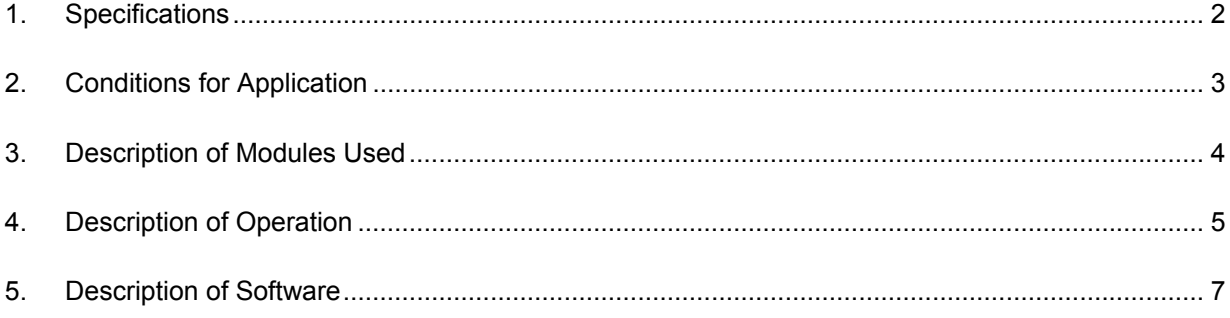

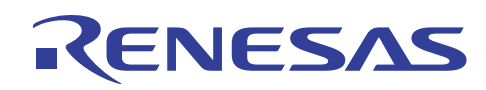

# **1. Specifications**

- A/D conversion in scan mode is shown in figure 1.
- The voltage inputs on four channels are subjected to A/D conversion and the results are stored in RAM.
- A/D conversion is initiated by an external trigger.

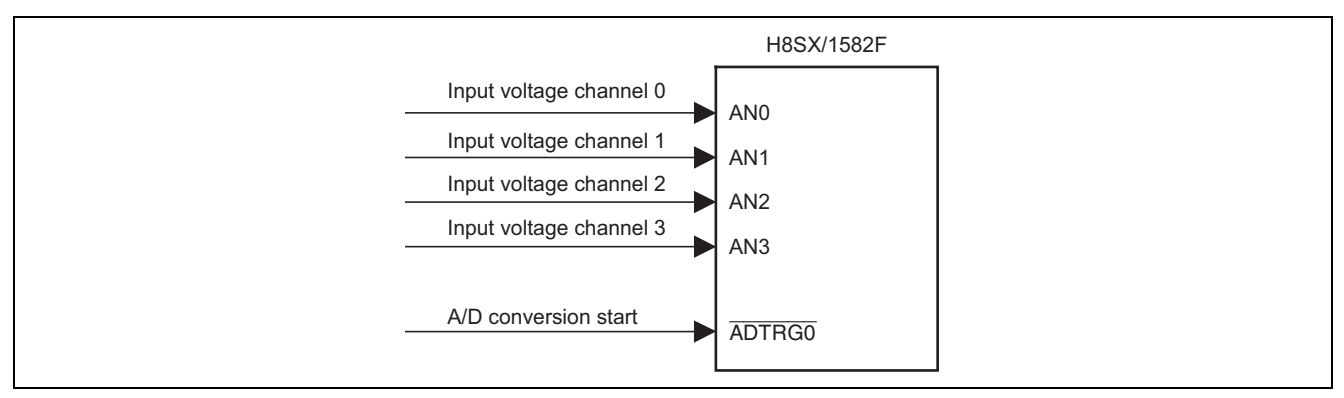

**Figure 1 A/D Conversion in Scan Mode** 

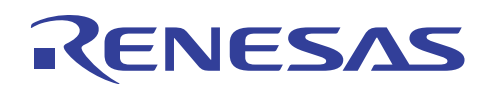

# **2. Conditions for Application**

#### **Table 1 Conditions for Application**

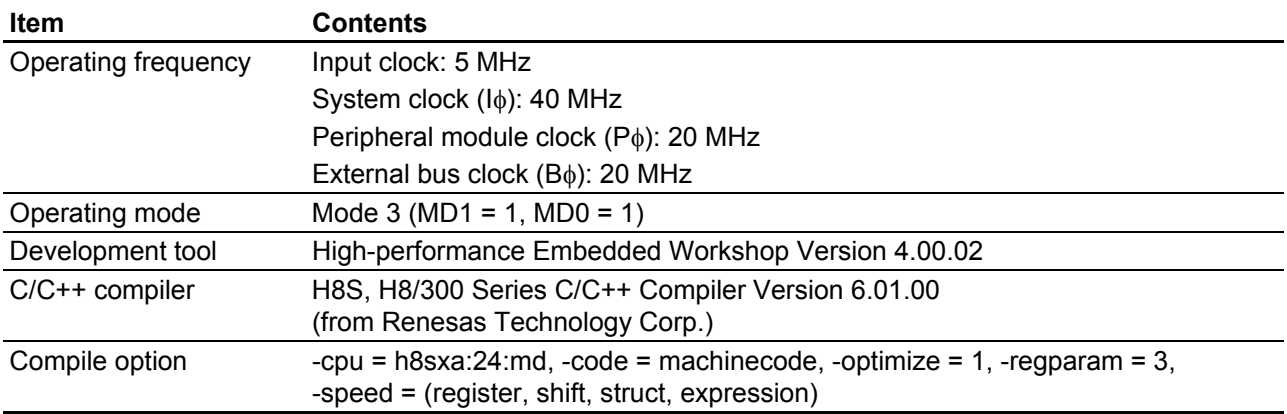

#### **Table 2 Section Settings**

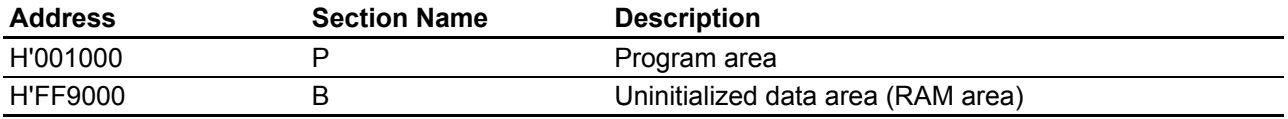

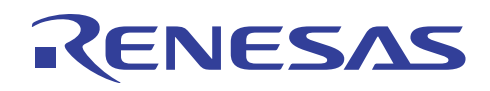

## **3. Description of Modules Used**

Figure 2 shows a block diagram of A/D conversion for four channels. In this sample task, the following features of the A/D converter are used.

- To automatically perform A/D conversion for four channels (AN0 to AN3) without using software (scan mode)
- To start A/D conversion by means of the external trigger pin  $(\overline{ADTRG0})$
- To generate an interrupt when A/D conversion has finished

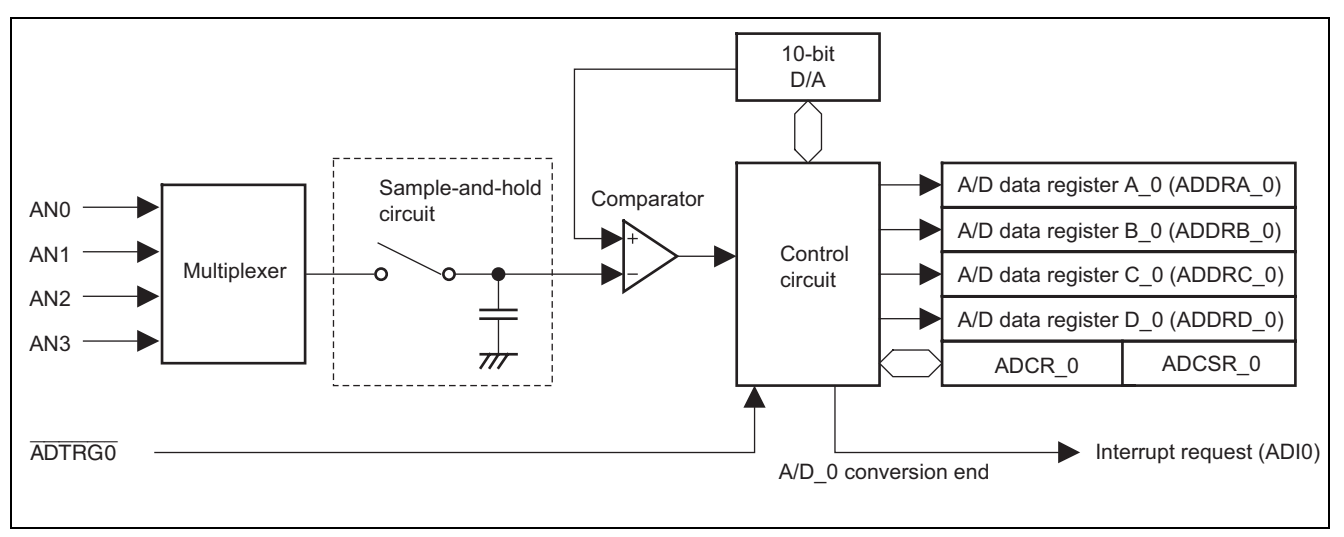

**Figure 2 Block Diagram of A/D Converter** 

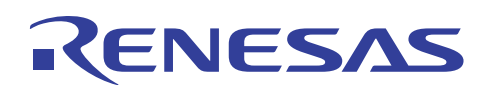

# **4. Description of Operation**

## **4.1 Overview of Operation**

Figure 3 illustrates an example of operation in scan mode. The hardware processing and software processing are shown in table 3 for describing figure 3.

- The  $A/D$  converter is activated by the external trigger  $\overline{ADTRG0}$  and  $A/D$  conversion is performed repeatedly for the four channels of AN0 to AN3.
- The ADST bit stays 1 until it is cleared to 0 by software, and A/D conversion is repeated for the selected input channels during this period.
- The A/D-converted results stored in ADDRA to ADDRD are stored in RAM (array scn[]).

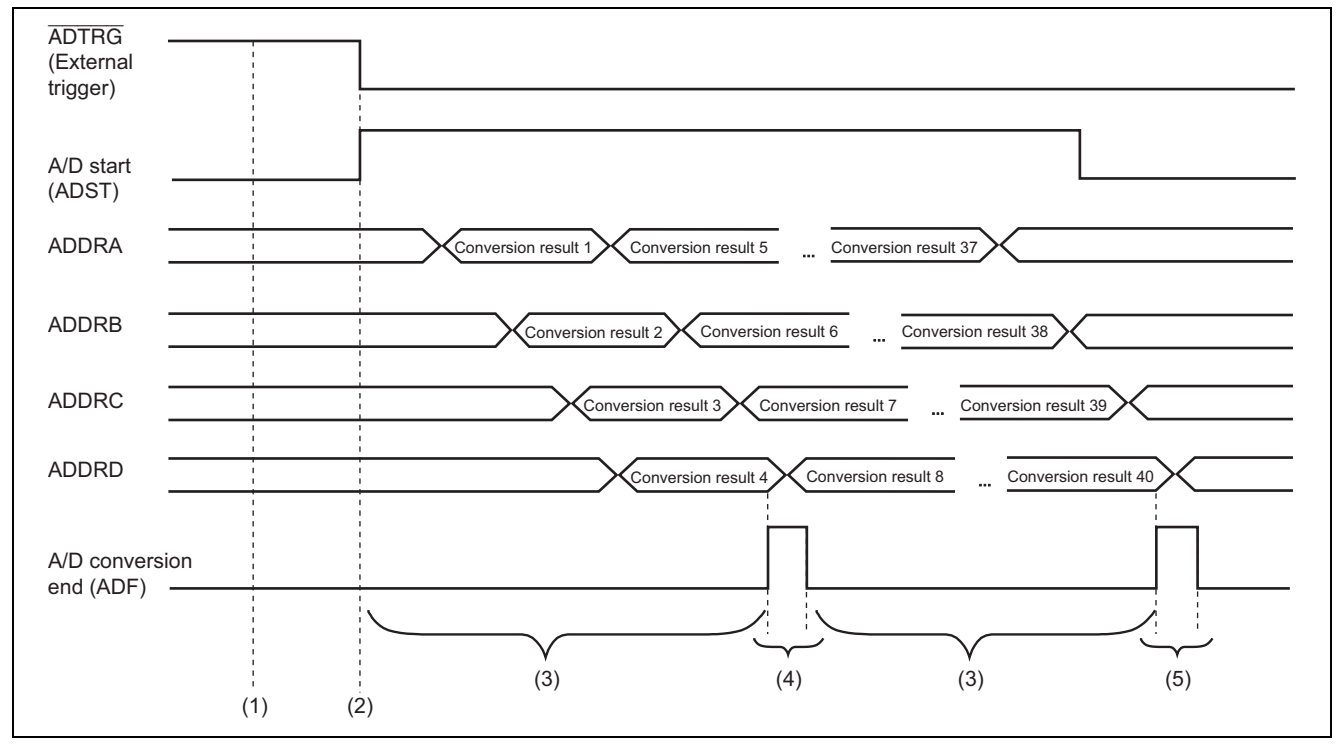

**Figure 3 Principles of A/D Conversion in Scan Mode** 

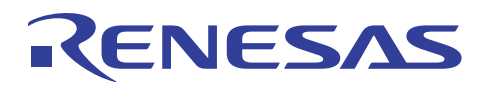

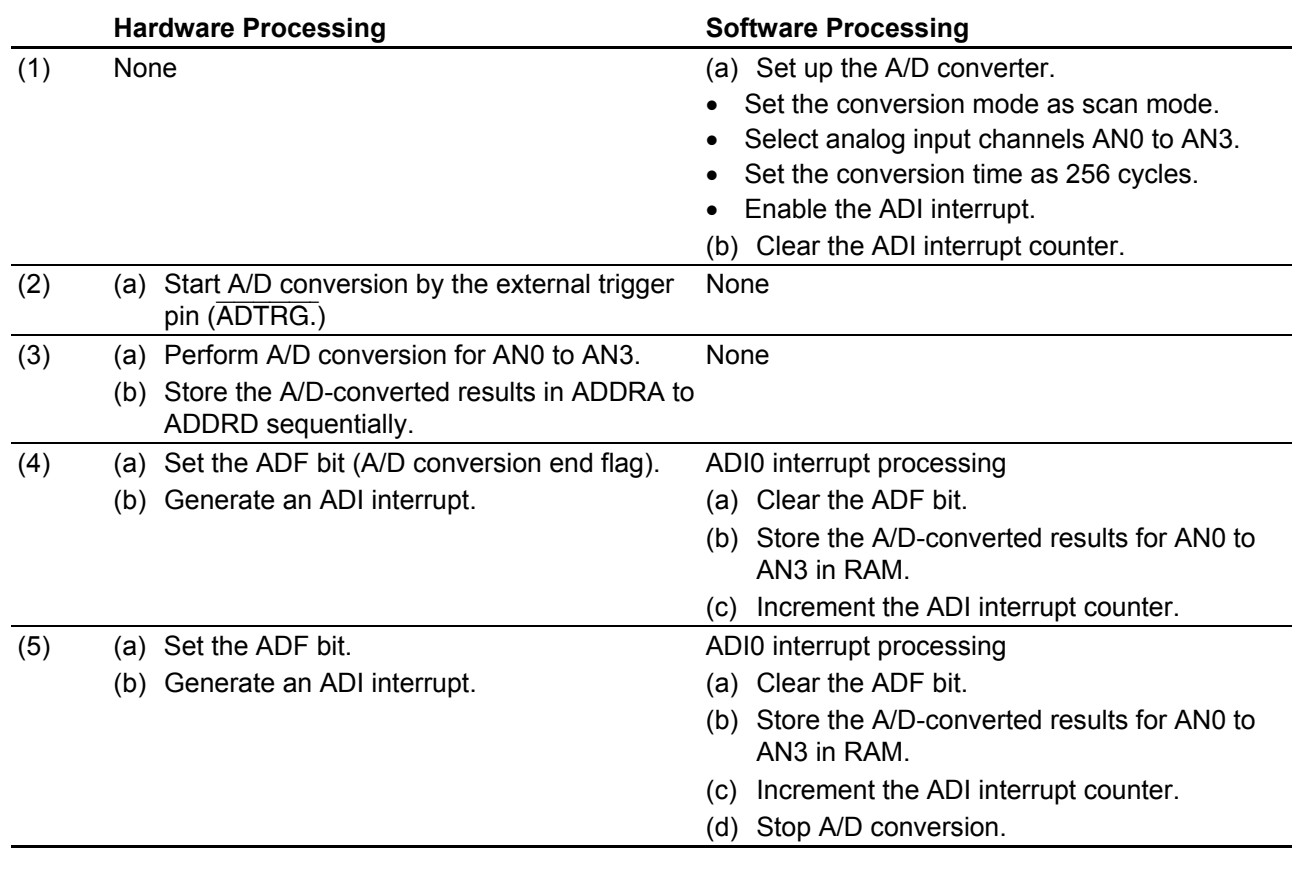

#### **Table 3 Hardware and Software Processing**

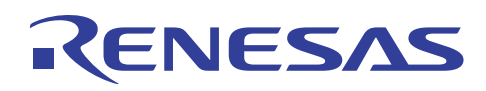

## **5. Description of Software**

## **5.1 List of Functions**

The functions of this sample task are listed in table 4.

#### **Table 4 List of Functions**

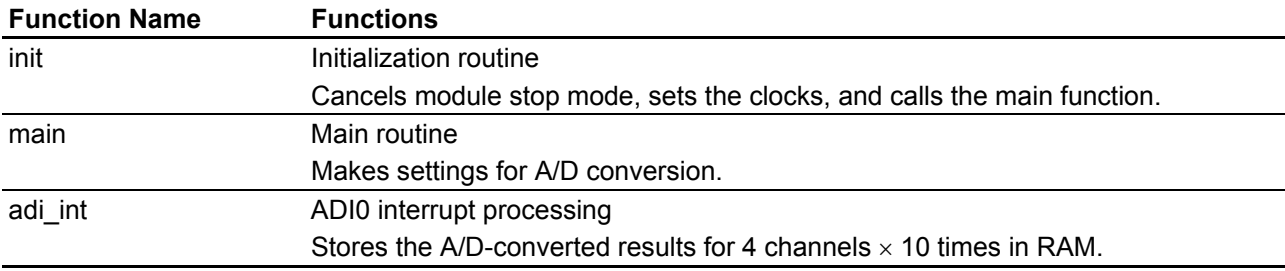

# **5.2 Vector Table**

The interrupt exception handling vector table of this sample task is shown in table 5.

#### **Table 5 Interrupt Exception Handling Vector Table**

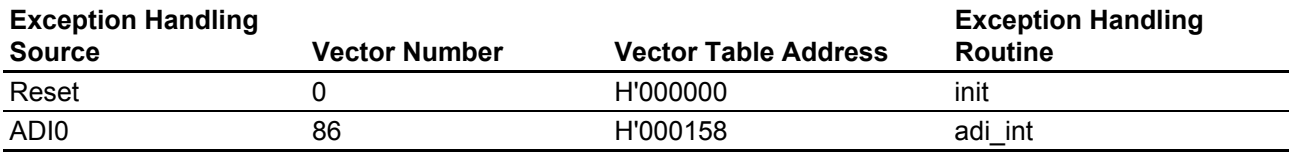

## **5.3 RAM Usage**

#### **Table 6 RAM Usage**

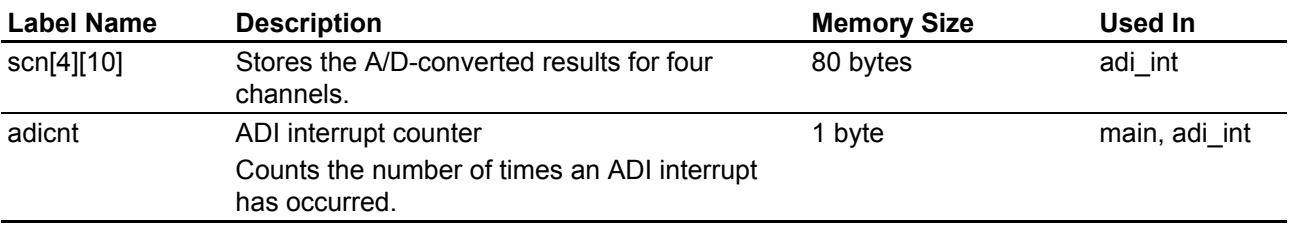

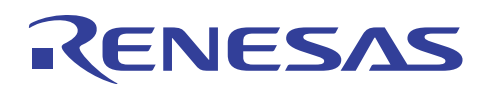

# **5.4 Description of Functions**

#### **5.4.1 init Function**

#### (1) Functional overview

Initialization routine which cancels module stop mode, sets the clocks, and calls the main function.

(2) Argument

None

(3) Return value

None

(4) Description of internal registers

The internal registers used in this sample task are described below. The setting values shown in these tables are the values used in this sample task and differ from their initial values.

• System clock control register (SCKCR) Address: H'FFFDC4

**Bit Bit Name Setting R/W Function**  10 9 8 ICK2 ICK1 ICK0 0 0 0 R/W R/W R/W System Clock (Iφ) Select These bits select the system clock frequency. The CPU, DMAC, and DTC modules are driven by the system clock. 000: Input clock  $\times$  8 6 5 4 PCK2 PCK1 PCK0 0 0 1 R/W R/W R/W Peripheral Module Clock (Pφ) Select These bits select the frequency of the peripheral module clock. 001: Input clock  $\times$  4 2 1 0 BCK2 BCK1 BCK0 0 0 1 R/W R/W R/W External Bus Clock (Bφ) Select These bits select the frequency of the external bus clock. 001: Input clock  $\times$  4

# RENESAS

- MSTPCRA, MSTPCRB, and MSTPCRC are the registers that control module stop mode. Setting the bits in these registers places the corresponding modules in module stop mode, and clearing the bits cancels module stop mode.
- Module stop control register A (MSTPCRA) Address: H'FFFDC8

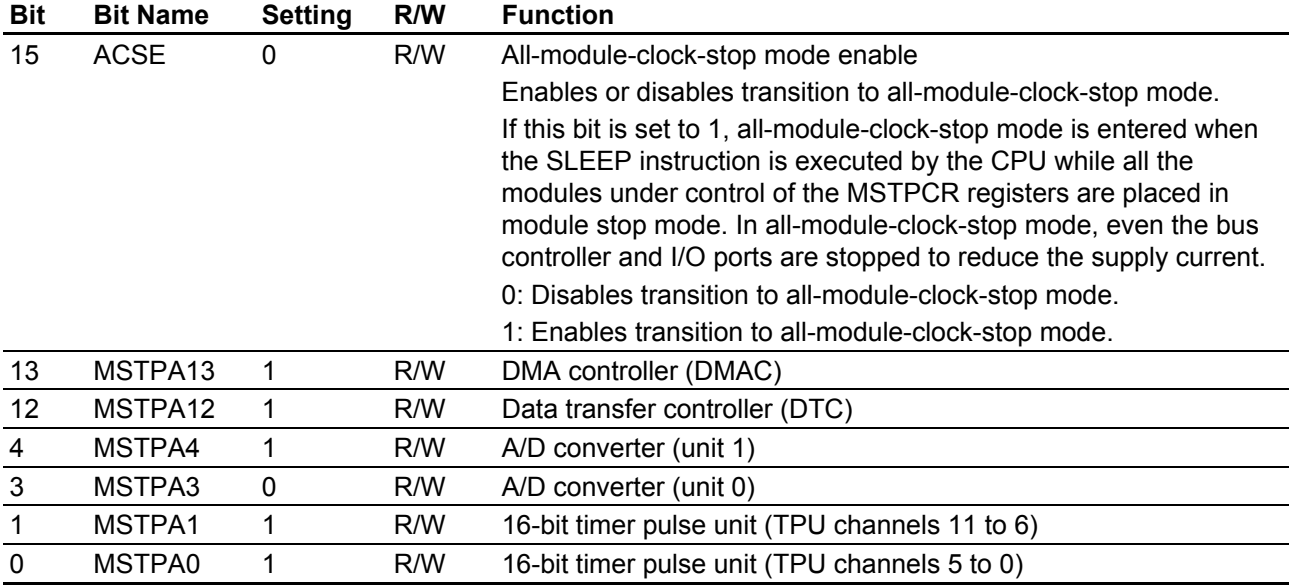

• Module stop control register B (MSTPCRB) Address: H'FFFDCA

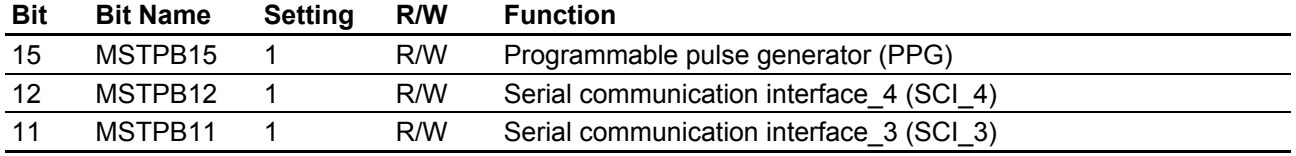

• Module stop control register C (MSTPCRC) Address: H'FFFDCC

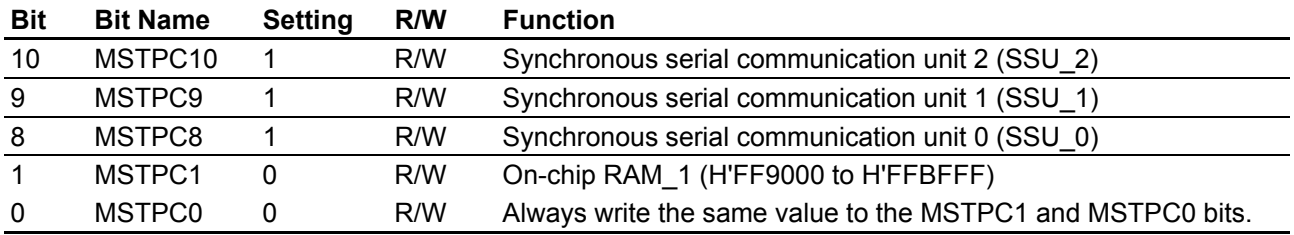

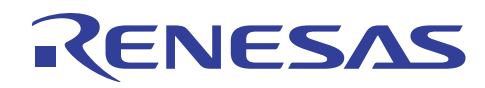

#### (5) Flowchart

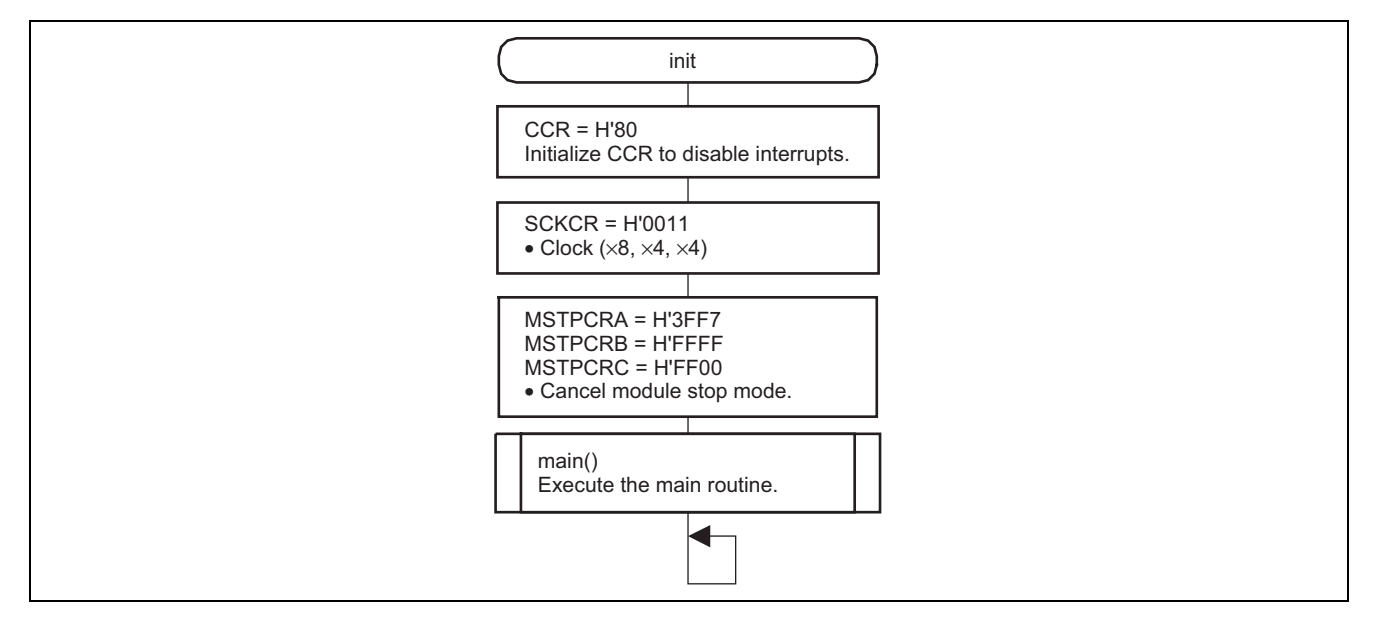

## **5.4.2 main Function**

(1) Functional overview

Main routine which makes settings for A/D conversion.

(2) Argument

None

(3) Return value

None

(4) Description of internal registers

The internal registers used in this sample task are described below. The setting values shown in these tables are the values used in this sample task and differ from their initial values.

# RENESAS

**H8SX Family A/D Conversion in Scan Mode** 

• A/D control/status register\_0 (ADCSR\_0) Address: H'FFFFA0

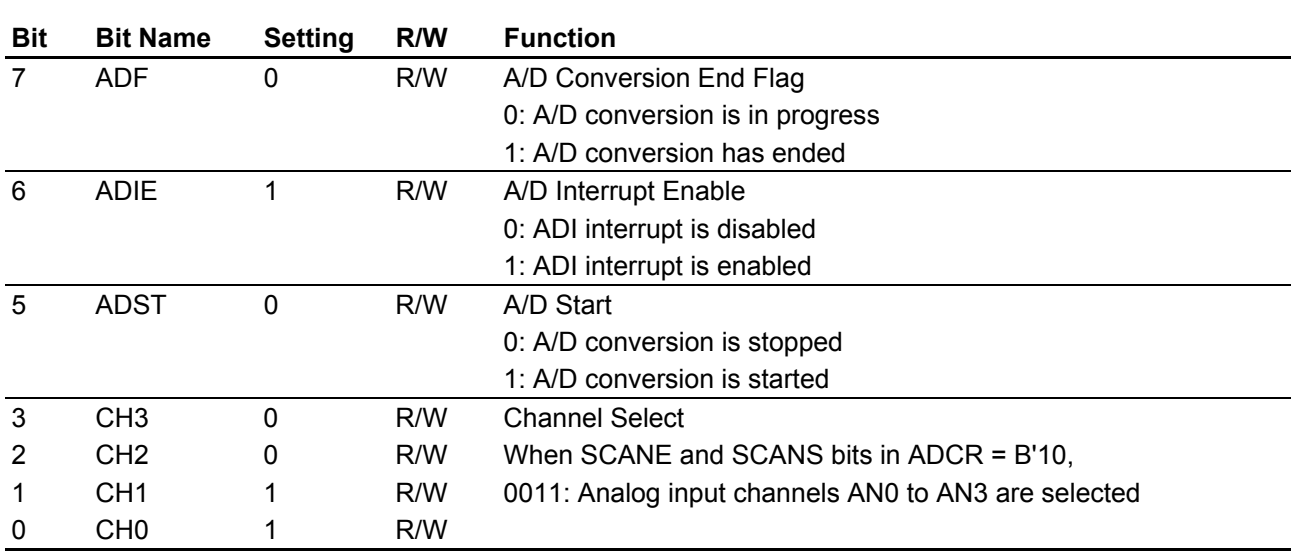

• A/D control register\_0 (ADCR\_0) Address: H'FFFFA1

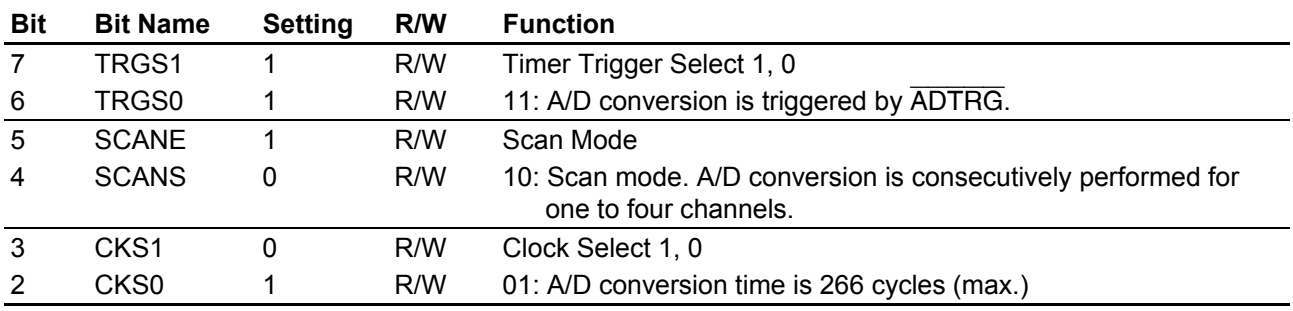

• Port 1 input buffer control register (P1ICR) Address: H'FFFB90

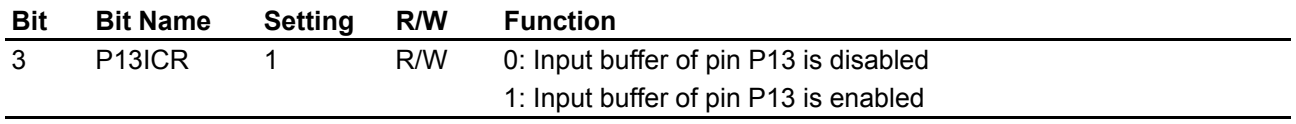

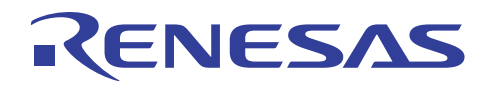

#### (5) Flowchart

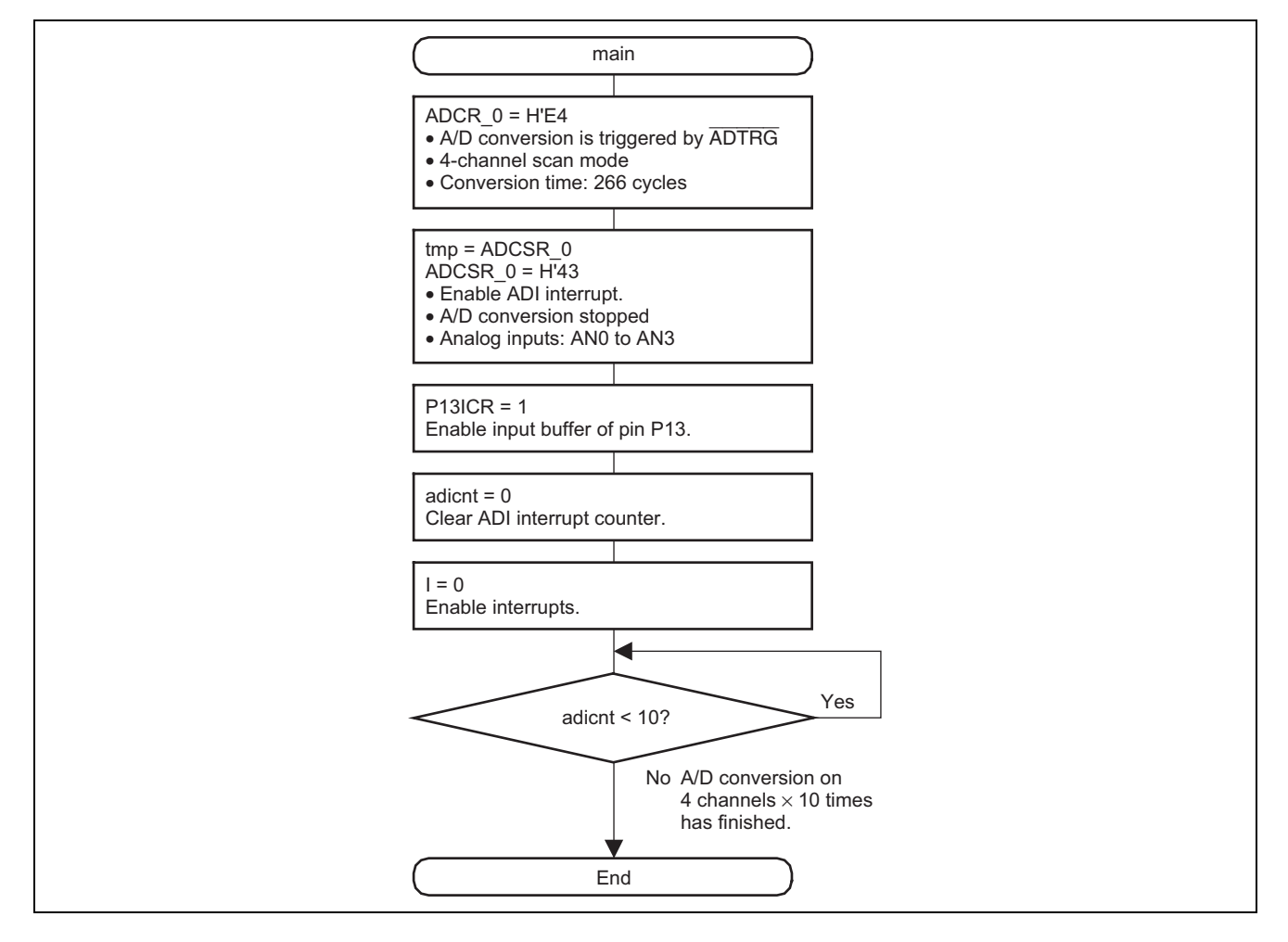

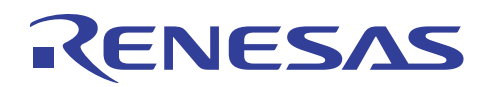

## **5.4.3 adi\_int Function**

(1) Functional overview

ADI0 interrupt processing that stores the A/D-converted results for 4 channels  $\times$  10 times in RAM.

(2) Argument

None

(3) Return value

None

(4) Description of internal registers

The internal registers used in this sample task are described below. The setting values shown in these tables are the values used in this sample task and differ from their initial values.

• A/D data registers A 0 to D\_0 (ADDRA\_0 to ADDRD\_0) Address: H'FFFF90 to H'FFFF96 ADDR are 16-bit read-only registers that store the results of A/D conversion. There are eight registers, ADDRA to ADDRH. Table 7 shows which ADDR stores the conversion result for each analog input channel. The 10-bit converted data is stored in bits 15 to 6 of ADDR, and the lower six bits will always be read as 0. The data bus between the CPU and ADDR is 16 bits and ADDR can be directly read by the CPU. ADDR must be accessed in 16-bit units. Access in 8-bit units is not allowed.

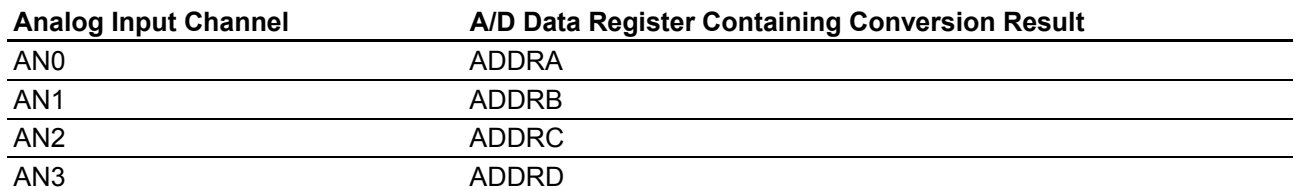

#### **Table 7 Correspondence between Analog Input Channel and ADDR**

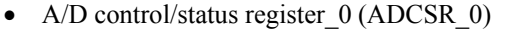

Address: H'FFFFA0

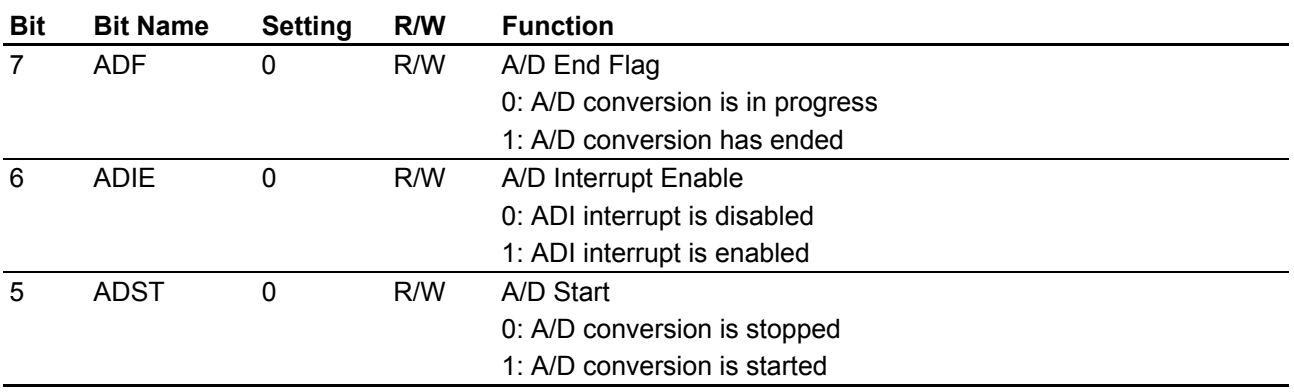

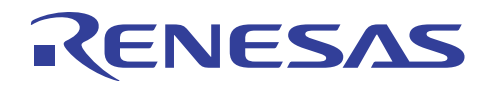

#### (5) Flowchart

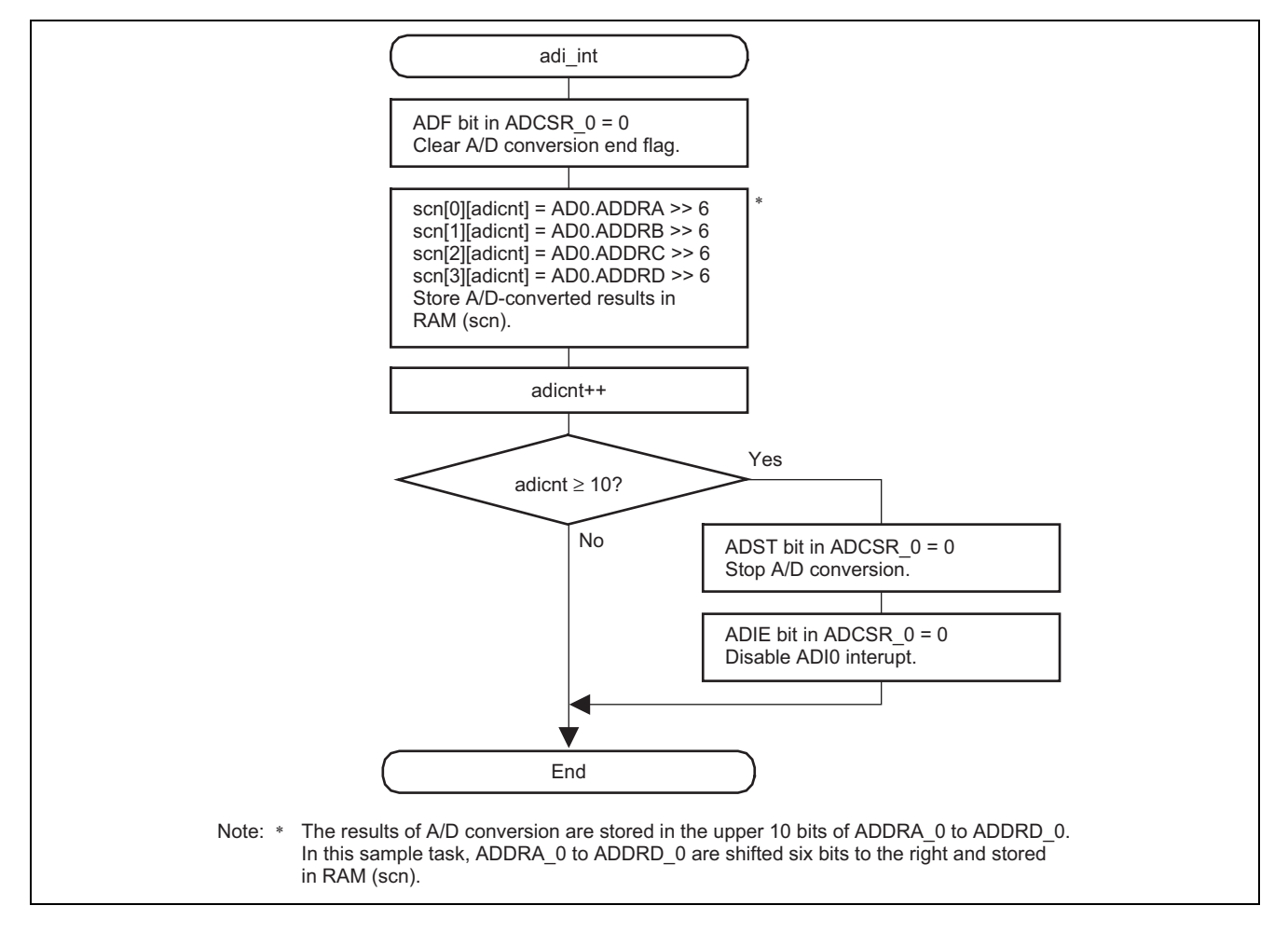

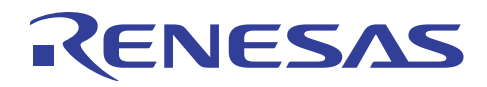

# **Revision Record**

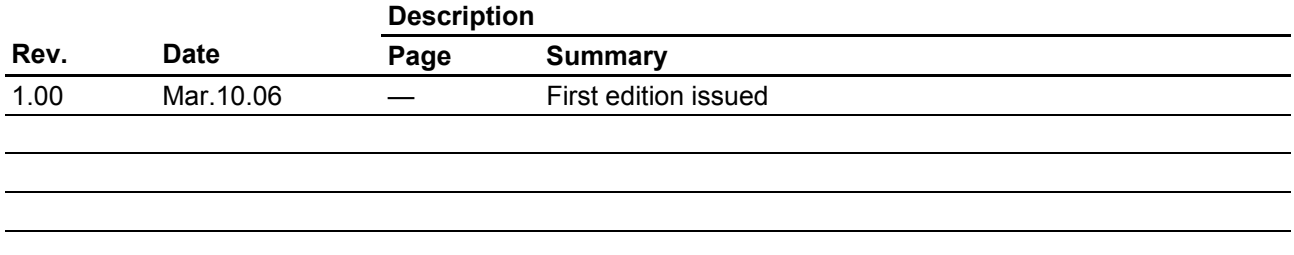

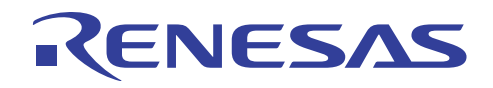

#### Keep safety first in your circuit designs!

1. Renesas Technology Corp. puts the maximum effort into making semiconductor products better and more reliable, but there is always the possibility that trouble may occur with them. Trouble with semiconductors may lead to personal injury, fire or property damage.

Remember to give due consideration to safety when making your circuit designs, with appropriate measures such as (i) placement of substitutive, auxiliary circuits, (ii) use of nonflammable material or (iii) prevention against any malfunction or mishap.

#### Notes regarding these materials

- 1. These materials are intended as a reference to assist our customers in the selection of the Renesas Technology Corp. product best suited to the customer's application; they do not convey any license under any intellectual property rights, or any other rights, belonging to Renesas Technology Corp. or a third party.
- 2. Renesas Technology Corp. assumes no responsibility for any damage, or infringement of any thirdparty's rights, originating in the use of any product data, diagrams, charts, programs, algorithms, or circuit application examples contained in these materials.
- 3. All information contained in these materials, including product data, diagrams, charts, programs and algorithms represents information on products at the time of publication of these materials, and are subject to change by Renesas Technology Corp. without notice due to product improvements or other reasons. It is therefore recommended that customers contact Renesas Technology Corp. or an authorized Renesas Technology Corp. product distributor for the latest product information before purchasing a product listed herein.

The information described here may contain technical inaccuracies or typographical errors. Renesas Technology Corp. assumes no responsibility for any damage, liability, or other loss rising from these inaccuracies or errors.

Please also pay attention to information published by Renesas Technology Corp. by various means, including the Renesas Technology Corp. Semiconductor home page (http://www.renesas.com).

- 4. When using any or all of the information contained in these materials, including product data, diagrams, charts, programs, and algorithms, please be sure to evaluate all information as a total system before making a final decision on the applicability of the information and products. Renesas Technology Corp. assumes no responsibility for any damage, liability or other loss resulting from the information contained herein.
- 5. Renesas Technology Corp. semiconductors are not designed or manufactured for use in a device or system that is used under circumstances in which human life is potentially at stake. Please contact Renesas Technology Corp. or an authorized Renesas Technology Corp. product distributor when considering the use of a product contained herein for any specific purposes, such as apparatus or systems for transportation, vehicular, medical, aerospace, nuclear, or undersea repeater use.
- 6. The prior written approval of Renesas Technology Corp. is necessary to reprint or reproduce in whole or in part these materials.
- 7. If these products or technologies are subject to the Japanese export control restrictions, they must be exported under a license from the Japanese government and cannot be imported into a country other than the approved destination.

Any diversion or reexport contrary to the export control laws and regulations of Japan and/or the country of destination is prohibited.

8. Please contact Renesas Technology Corp. for further details on these materials or the products contained therein.